## Twitter Thread by foone

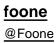

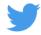

I was hacking a game and accidentally invented a word for when you think someone is trans and you're proud of them for coming out but then you find out they aren't

someone is excited to watch bill nye in science class

This happens because one of the ways I figure out which memory location needs to be modified is by memory-searching for all occurrences and changing the first letter of them

so like if I know the next line of dialog is "Die" I change it to "Aie" "Bie" "Cie" "Eie" "Fie"

then I see which one shows up in the game

the next step is to find bracket characters.

My go-to one is | but you would be surprised how many games do not bother having a | glyph.

So I go for ! or .

this game I'm doing "."

I need bracket characters because I don't just need the pixels of the glyphs from the game, I need their width too. So by having consistent bracketing letters, I can visually search for them

because like ".i." and ".W." will have the dots different distances apart

**FAST LETTERS** 

that sure is a letter

good news: it turns out this font is monospaced so I don't have to extract the widths